## **Central Zone – Referral Instructions**

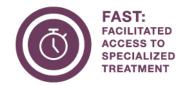

As part of the Alberta Surgical Initiative, a central access and intake system called Facilitated Access to Specialized Treatment (FAST) is available in the Central Zone.

## Referral Instructions:

- ORTHOPEDICS & SPINE (EXCLUDING URGENT)
- UROLOGY (EXCLUDING URGENT)
- VASCULAR SURGERY (EXCLUDING URGENT)
- **GENERAL SURGERY** 
  - 1. View the referral form:
    - Orthopedics & Spine
    - Vascular
    - Urology
    - General Surgery

2. Review the reasons for referral and include any mandatory information from the referral pathway.

Visit Alberta's Pathway

Hub to access the

current pathway

library.

- 3. Fax completed referral to Central Zone FAST at 1-833-627-7022.
  - You can also submit referrals through:
    - o Alberta Netcare eReferral: Follow these instructions.
    - o Connect Care: Using the Outgoing Referral process.

## What happens after FAST receives the referral?

- FAST will enter your referral into Alberta Netcare eReferral and it will be viewable on the patient's record in the Clinical Document Viewer (CDV) Tree.
- Referrals are checked for completeness and sent to the requested surgeon/clinic/site or the next available surgeon.

## **Contact Central Zone FAST:**

Monday – Friday; 8 a.m. – 4:15 p.m. Phone: 1-833-553-3278 Ext. 3

Fax: 1-833-627-7022

Email: ABFAST.Central@ahs.ca

Feedback about FAST? Email ABFAST@ahs.ca

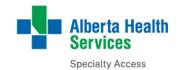